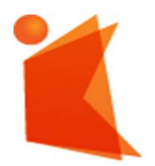

государственное автономное учреждение Калининградской области профессиональная образовательная организация «КОЛЛЕДЖ ПРЕДПРИНИМАТЕЛЬСТВА»

#### ДОКУМЕНТ ПОДПИСАН ЭЛЕКТРОННОЙ ПОДПИСЬЮ

Сертификат: 7АD4EF0E26F9347F58545EB00C15B31C<br>Владелец: ГОСУДАРСТВЕННОЕ АВТОНОМНОЕ УЧРЕЖДЕНИЕ КАЛИНИНГРАДСКОЙ<br>ОБЛАСТИ ПРОФЕССИОНАЛЬНАЯ ОБРАЗОВАТЕЛЬНАЯ ОРГАНИЗАЦИЯ "КОЛЛЕДЖ<br>ПРЕДПРИНИМАТЕЛЬСТВА"<br>Действителен: с 07.11.2022 до

# РАБОЧАЯ ПРОГРАММА ПРОФЕССИОНАЛЬНОГО МОДУЛЯ

Выполнение работ по проектированию сетевой инфраструктуры

#### СОГЛАСОВАНО

Зам. директора по УМР \_\_\_\_\_\_\_\_\_\_\_ Ю.И. Бурыкина

#### УТВЕРЖДАЮ

Директор ГАУ КО

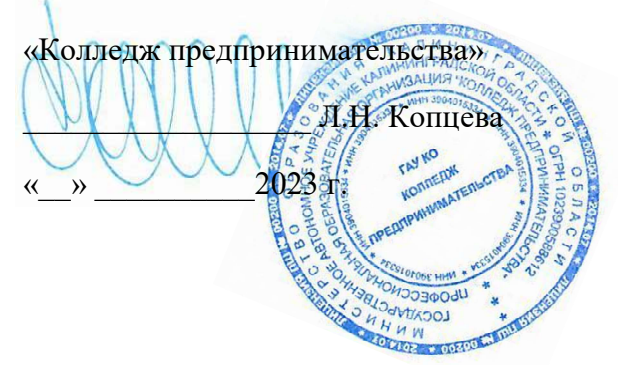

Рабочая программа профессионального модуля разработана на основе Федерального государственного образовательного стандарта среднего профессионального образования (далее - ФГОС СПО) по специальности 09.02.06 Сетевое и системное администрирование

Организация-разработчик: государственное автономное учреждение Калининградской области профессиональная образовательная организация «Колледж предпринимательства»

Разработчик:

Зверев М.В. - ГАУ КО «Колледж предпринимательства» преподаватель

Рабочая программа профессионального модуля рассмотрена на заседании отделения информационных технологий. Протокол № 6 от 30.06.2023 г.

# СОДЕРЖАНИЕ

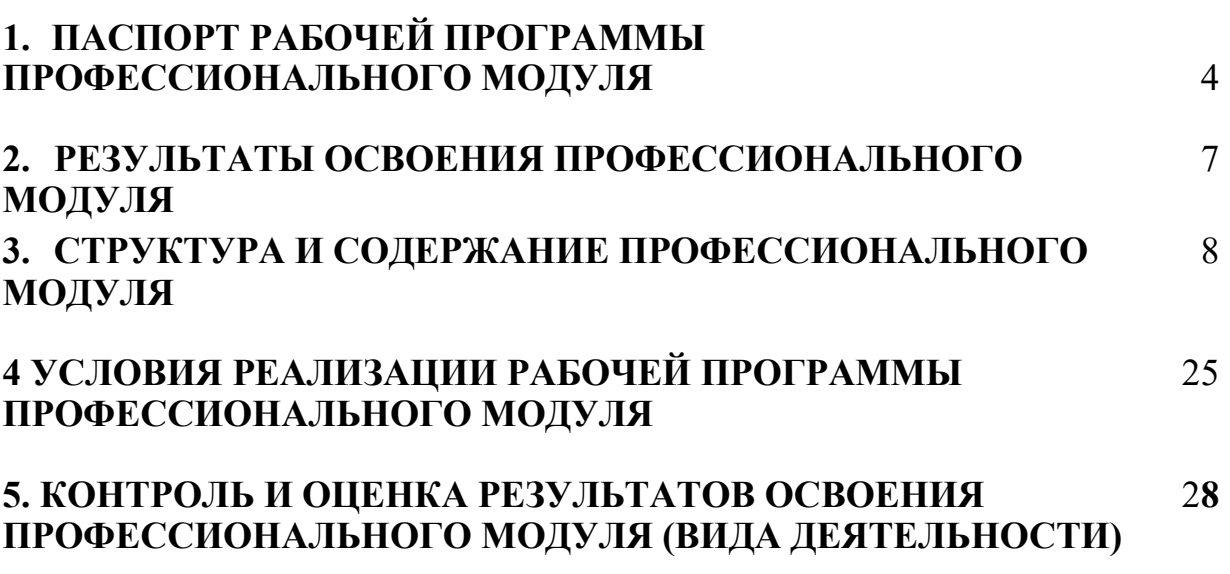

стр.

# 1. ПАСПОРТ РАБОЧЕЙ ПРОГРАММЫ ПРОФЕССИОНАЛЬНОГО МОДУЛЯ Выполнение работ по проектированию сетевой инфраструктуры

# 1.1. Область применения рабочей программы

Рабочая программа профессионального модуля является частью программы подготовки специалистов среднего звена в соответствии с ФГОС СПО по специальности 09.02.06 Сетевое и системное администрирование, в части освоения основного вида деятельности: Выполнение работ по проектированию сетевой инфраструктуры и соответствующих профессиональных компетенций  $(IIK):$ 

- 1. Выполнять проектирование кабельной структуры компьютерной сети.
- 2. Осуществлять выбор технологии, инструментальных средств и средств вычислительной техники при организации процесса разработки и исследования объектов профессиональной деятельности.
- 3. Обеспечивать защиту информации в сети с использованием программноаппаратных средств.
- 4. Принимать участие в приемо-сдаточных испытаниях компьютерных сетей и сетевого оборудования различного уровня и в оценке качества и экономической эффективности сетевой топологии.
- 5. Выполнять требования нормативно-технической документации, иметь опыт оформления проектной документации.

Рабочая программа профессионального модуля может быть использована в дополнительном профессиональном образовании при подготовке пользователей ПК, профессиональной подготовке и переподготовке специалистов в области информационных систем.

## 1.2. Цели и задачи профессионального модуля - требования к результатам освоения профессионального модуля

С целью овладения указанным видом профессиональной деятельности и соответствующими профессиональными компетенциями обучающийся в ходе освоения профессионального модуля должен:

## иметь практический опыт:

- проектирования архитектуры локальной сети в соответствии с поставленной задачей;

- установки и настройки сетевых протоколов и сетевого оборудования в соответствии с конкретной задачей;

- выбора технологии, инструментальных средств при организации процесса исследования объектов сетевой инфраструктуры;

- обеспечения целостности резервирования информации, использования VPN;

- установки и обновления сетевого программного обеспечения;

мониторинга производительности сервера и протоколирования

системных и сетевых событий;

- использования специального программного обеспечения для моделирования, проектирования и тестирования компьютерных сетей;

- оформления технической документации;

#### уметь:

- проектировать локальную сеть;

- выбирать сетевые топологии;

рассчитывать основные параметры локальной сети;

читать техническую и проектную документацию по организации сегментов сети;

- применять алгоритмы поиска кратчайшего пути;

планировать структуру сети с помощью графа с оптимальным расположением узлов;

- использовать математический аппарат теории графов;

контролировать соответствие разрабатываемого проекта нормативно технической документации;

- настраивать протокол TCP/IP и использовать встроенные утилиты операционной системы для диагностики работоспособности сети;

использовать многофункциональные приборы и программные средства мониторинга;

использовать программно-аппаратные средства технического контроля;

- использовать техническую литературу и информационносправочные системы для замены (поиска аналогов) устаревшего оборудования;

### знать:

- общие принципы построения сетей;
- сетевые топологии;
- многослойную модель OSI;
- требования к компьютерным сетям;
- архитектуру протоколов;
- стандартизацию сетей;
- этапы проектирования сетевой инфраструктуры;
- требования к сетевой безопасности;

- организацию работ по вводу в эксплуатацию объектов и сегментов компьютерных сетей;

- вероятностные и стохастические процессы, элементы теории массового обслуживания, основные соотношения теории очередей, основные понятия теории графов;

- алгоритмы поиска кратчайшего пути;
- основные проблемы синтеза графов атак;
- построение адекватной модели;
- системы топологического анализа защищенности компьютерной сети;
- архитектуру сканера безопасности;
- экспертные системы;

сети;

- базовые протоколы и технологии локальных сетей;
- принципы построения высокоскоростных локальных сетей;

основы проектирования локальных сетей, беспроводные локальные

стандарты кабелей, основные виды коммуникационных устройств, термины, понятия, стандарты и типовые элементы структурированной кабельной системы: монтаж, тестирование;

- средства тестирования и анализа;
- программно-аппаратные средства технического контроля;
- диагностику жестких дисков;

- резервное копирование информации, RAID технологии, хранилища данных

## 1.3. Рекомендуемое количество часов на освоение программы профессионального модуля:

всего - 746 часов, в том числе:

максимальной учебной нагрузки обучающегося - 339 часов; самостоятельной работы обучающегося - 95 часов; учебной практики – 108 часов; производственной практики - 180 часов

# 2. РЕЗУЛЬТАТЫ ОСВОЕНИЯ ПРОФЕССИОНАЛЬНОГО МОДУЛЯ

Результатом освоения программы профессионального модуля является овладение обучающимися видом деятельности Выполнение работ по проектированию сетевой инфраструктуры, в том числе профессиональными (ПК) и общими (ОК) компетенциями:

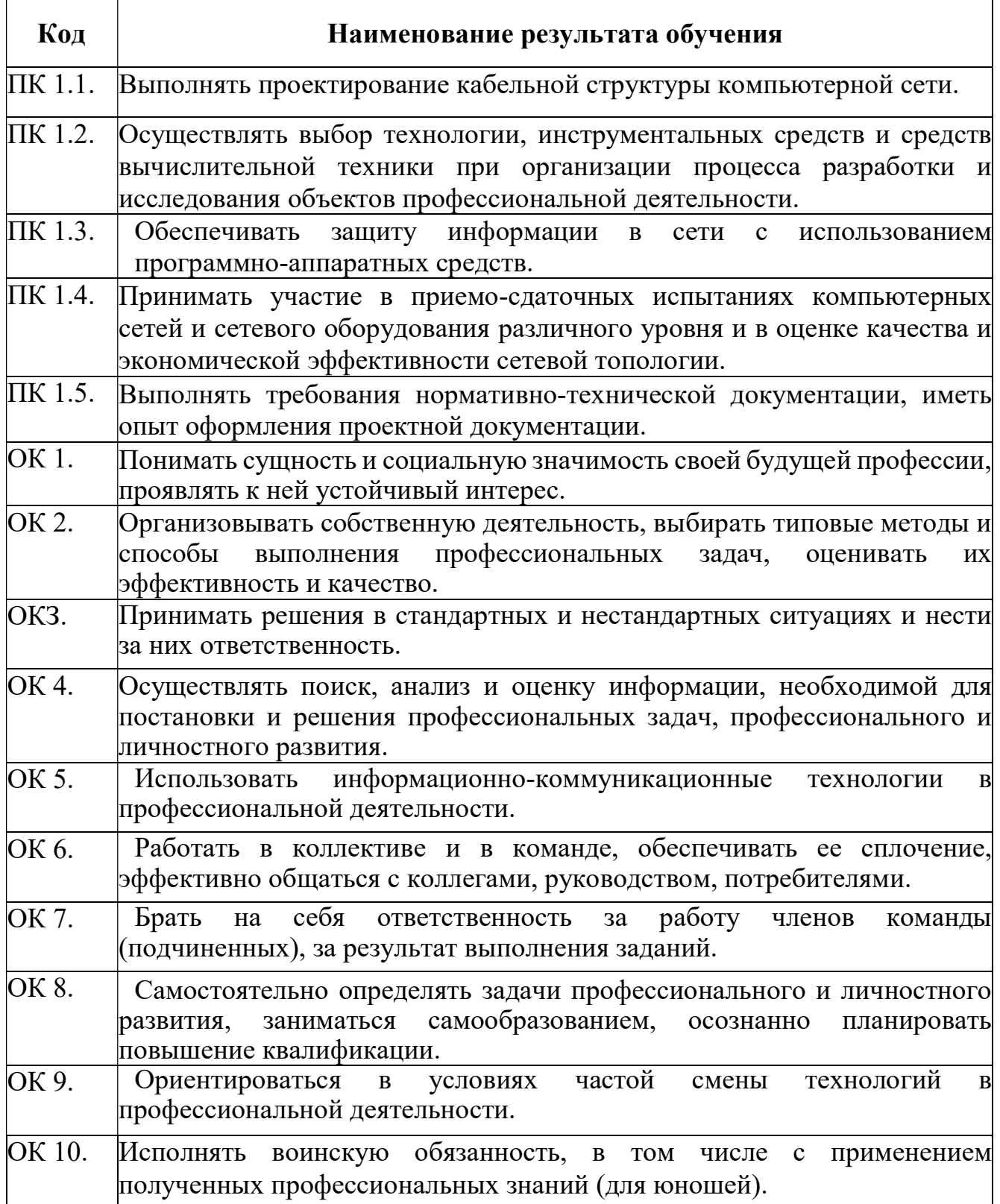

# 3. СТРУКТУРА И СОДЕРЖАНИЕ ПРОФЕССИОНАЛЬНОГО МОДУЛЯ

# 3.1. Тематический план профессионального модуля

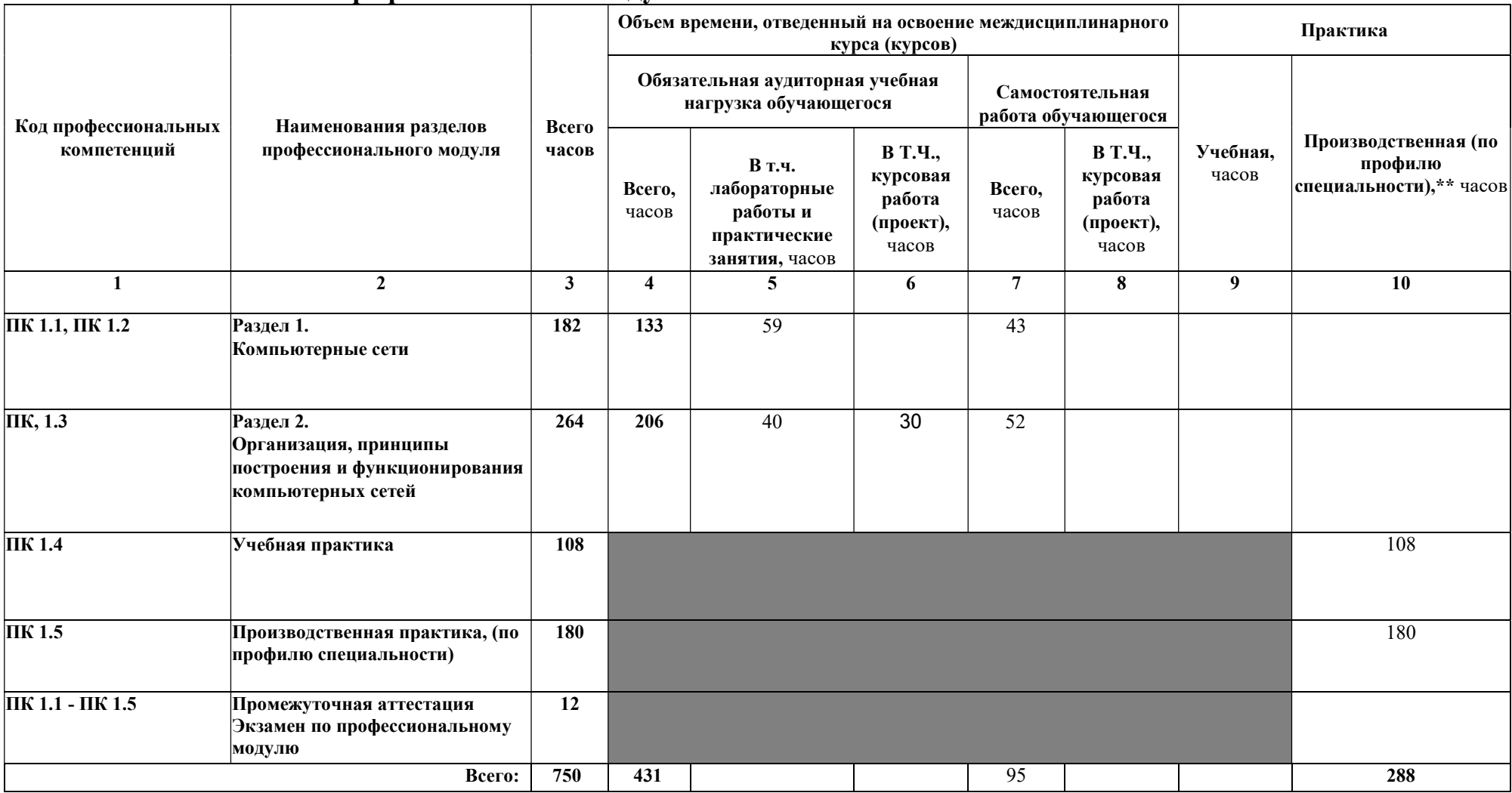

# 3.2. Содержание обучения по профессиональному модулю (ПМ)

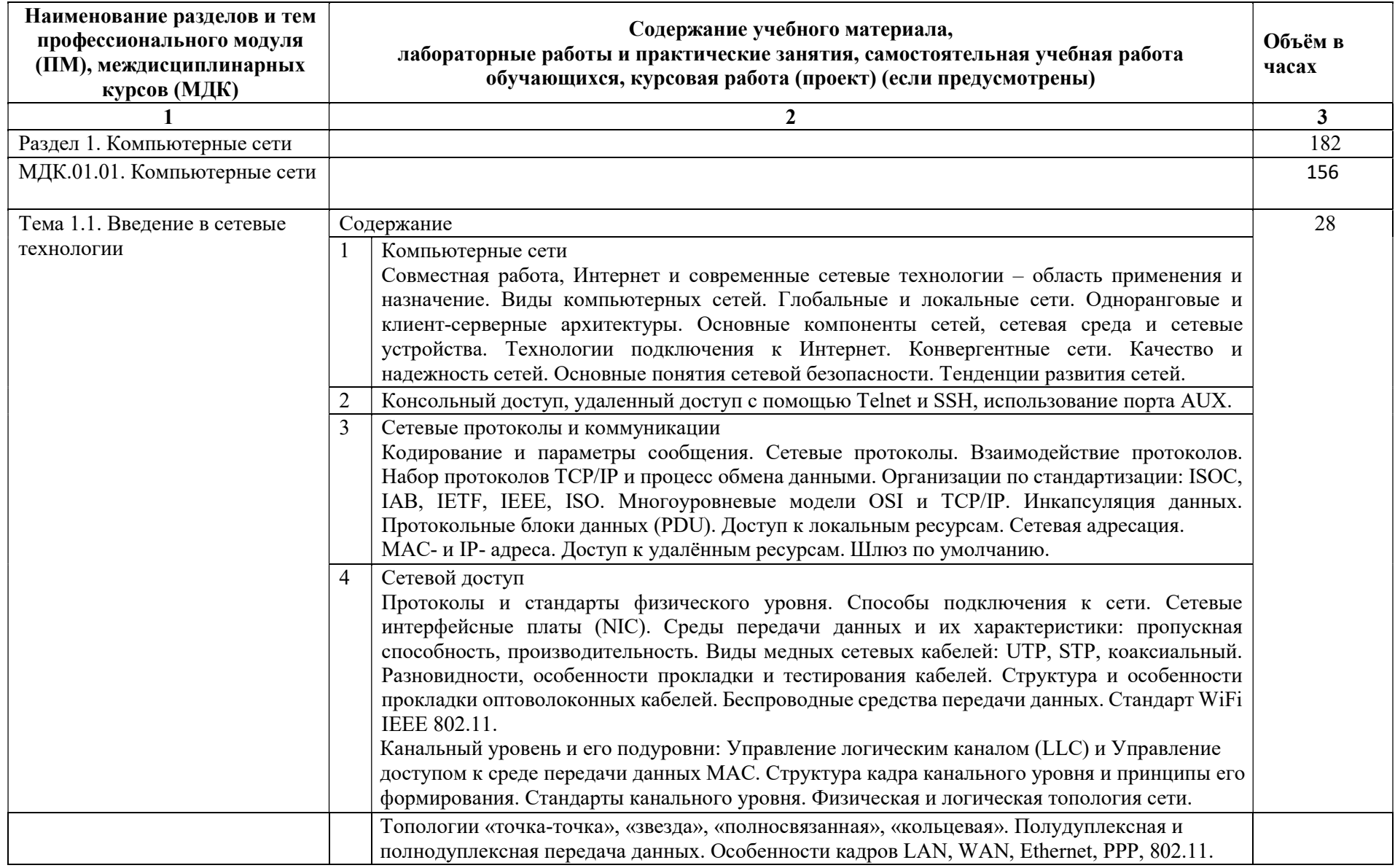

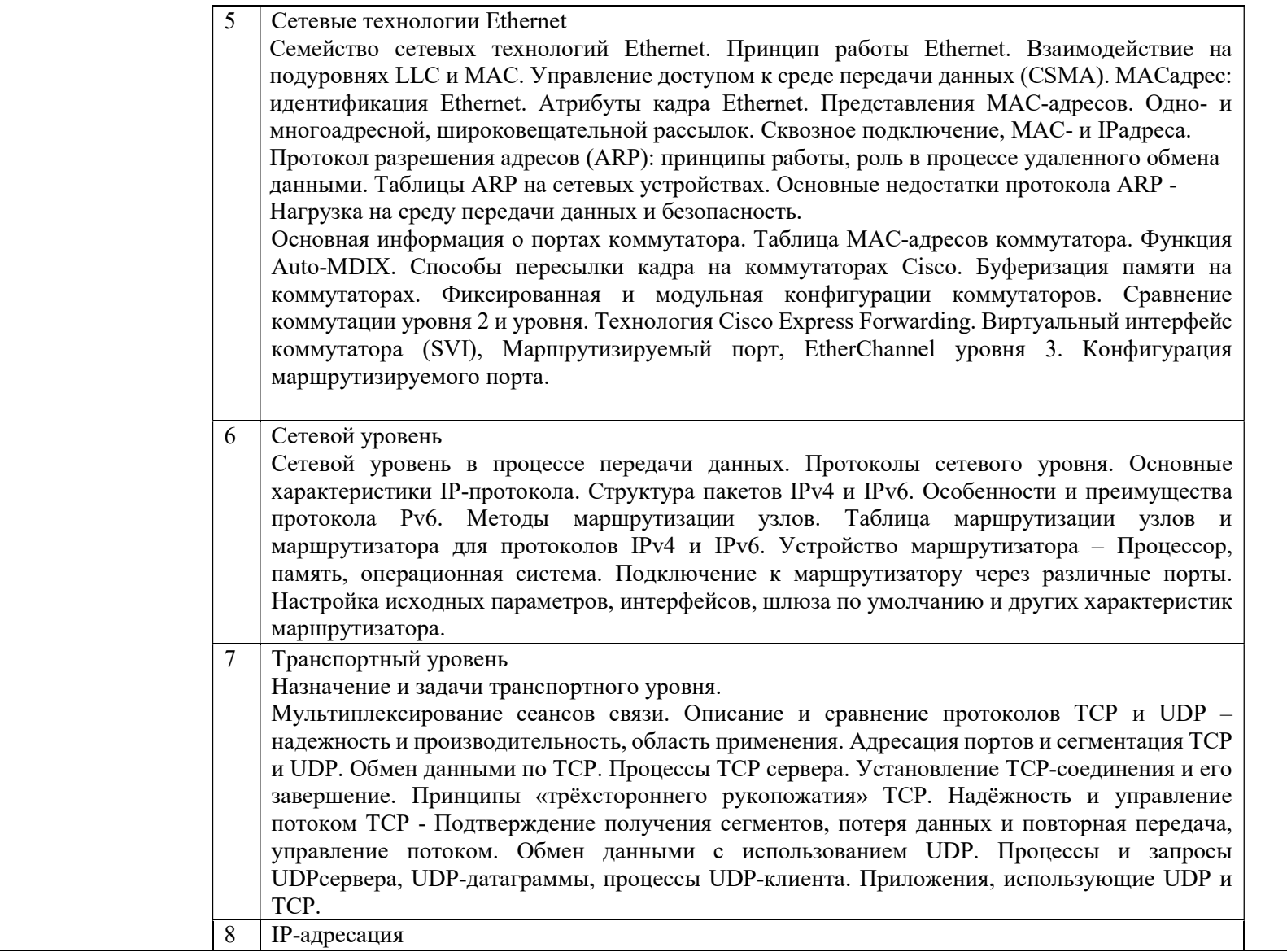

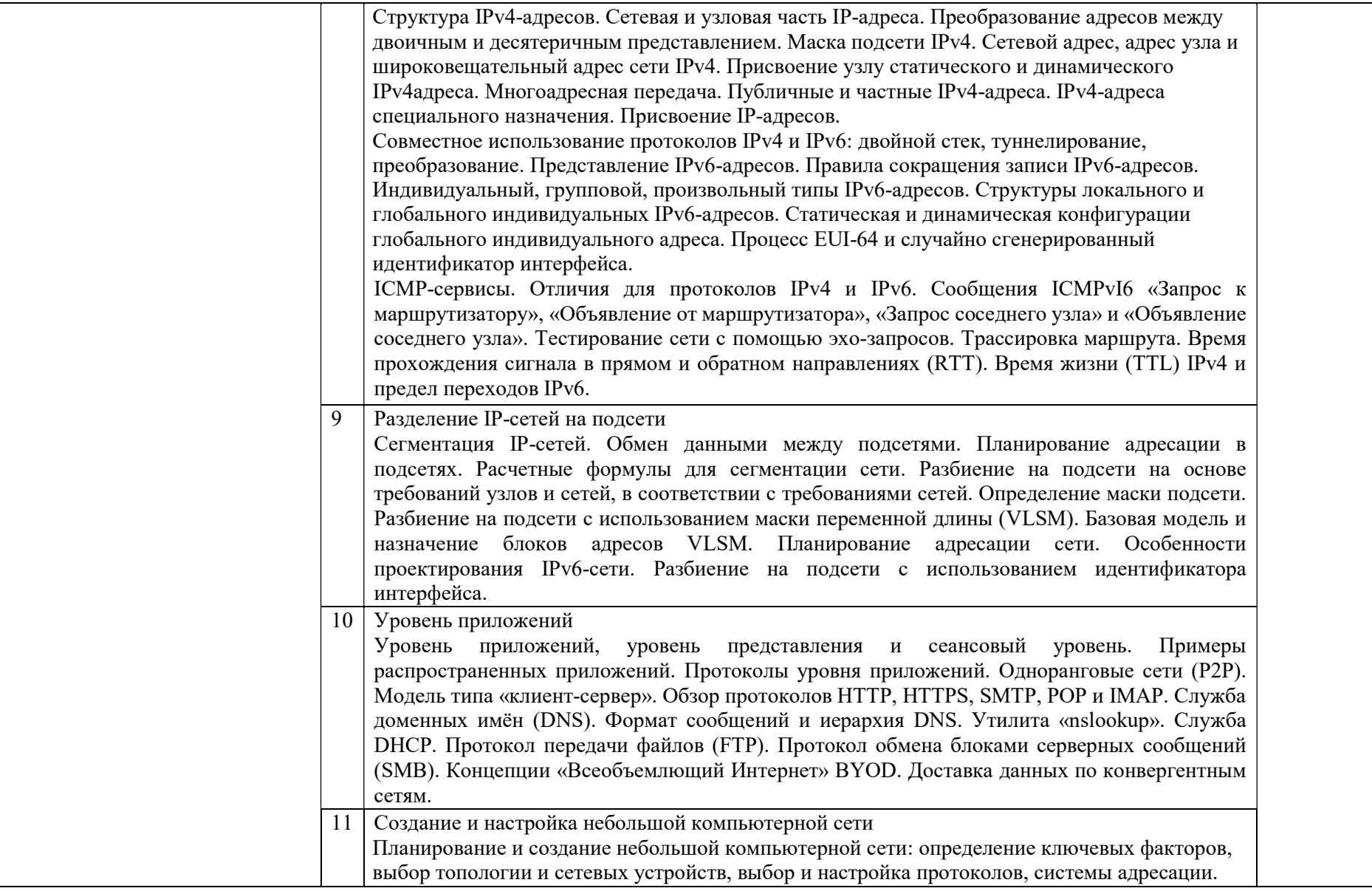

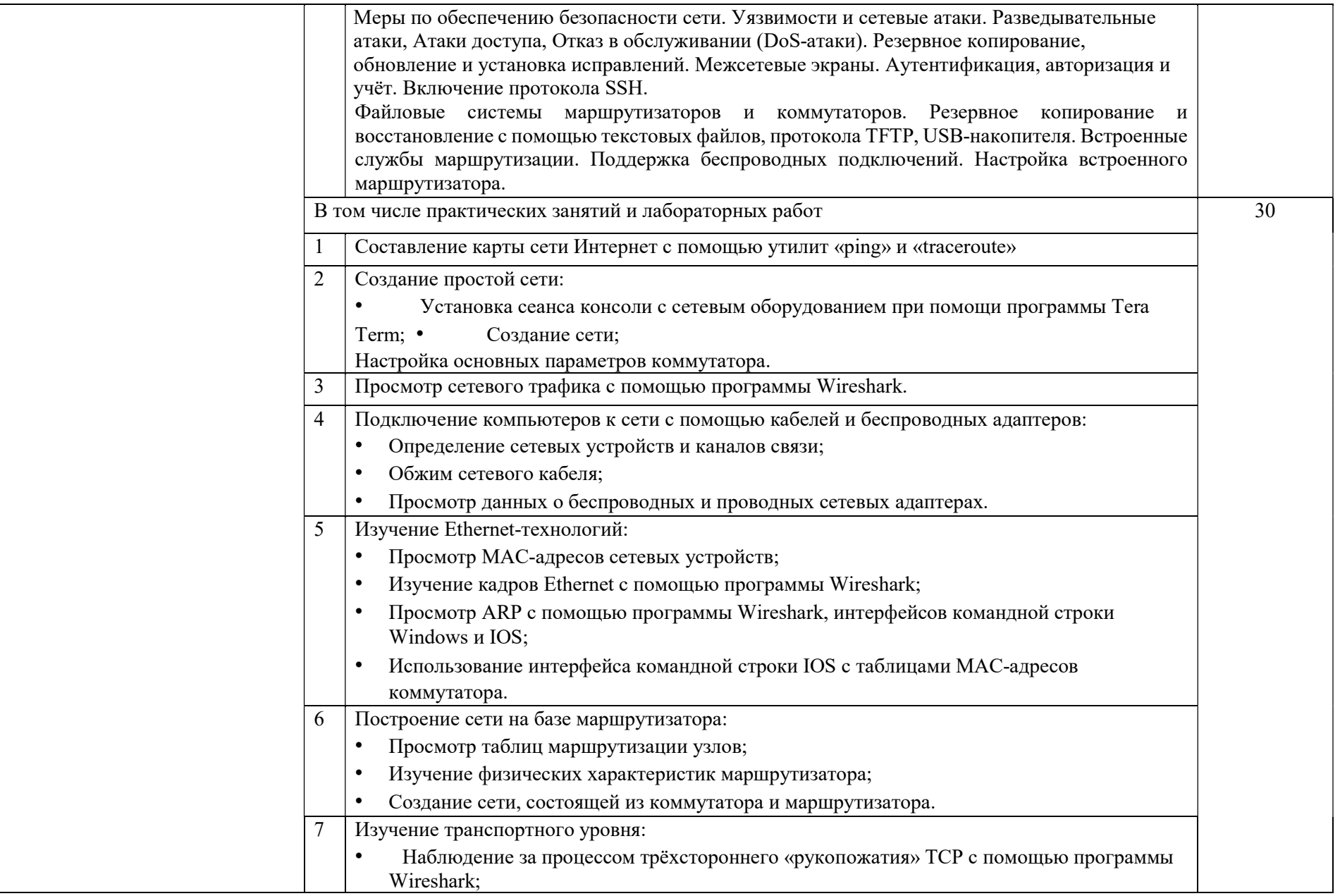

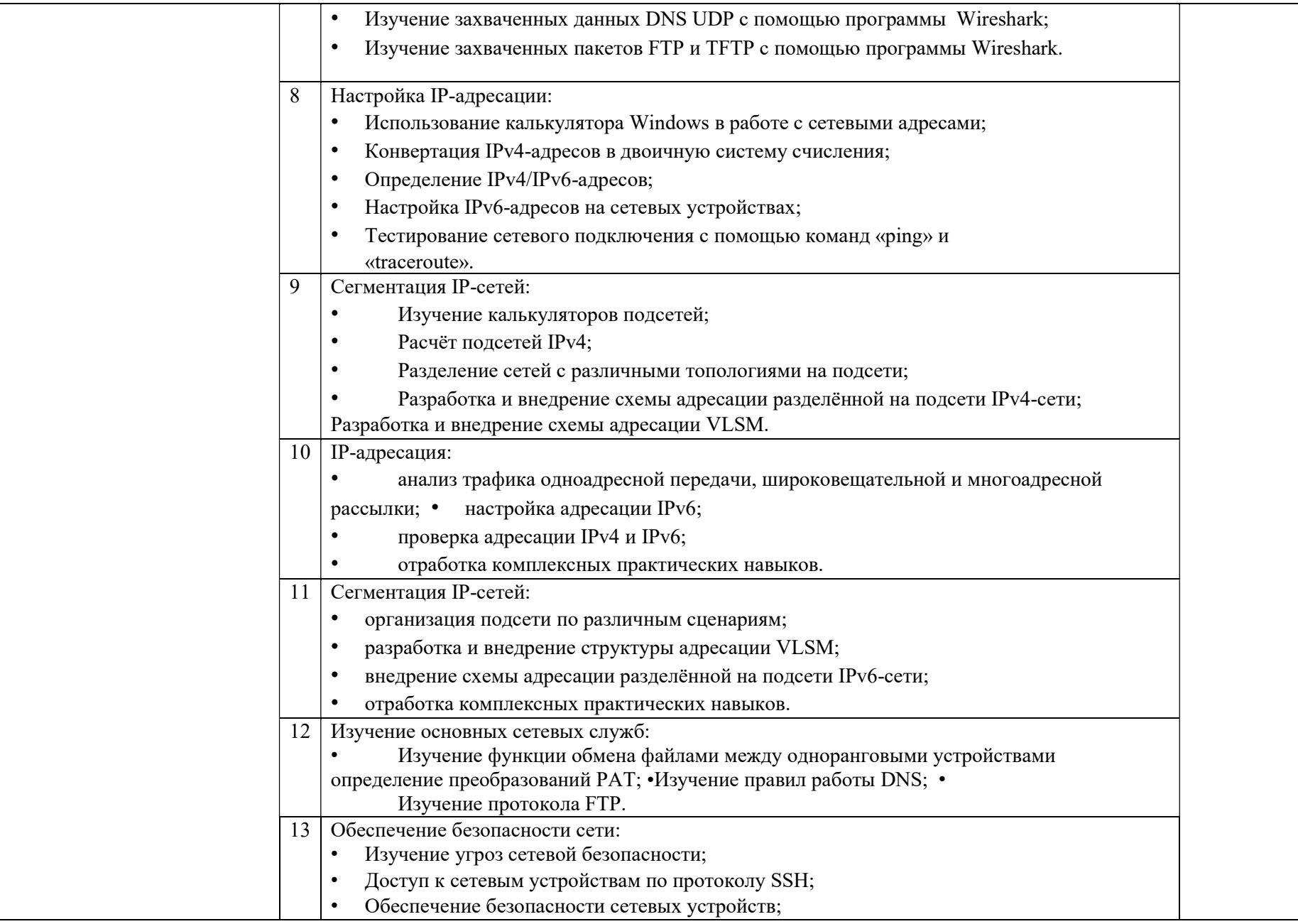

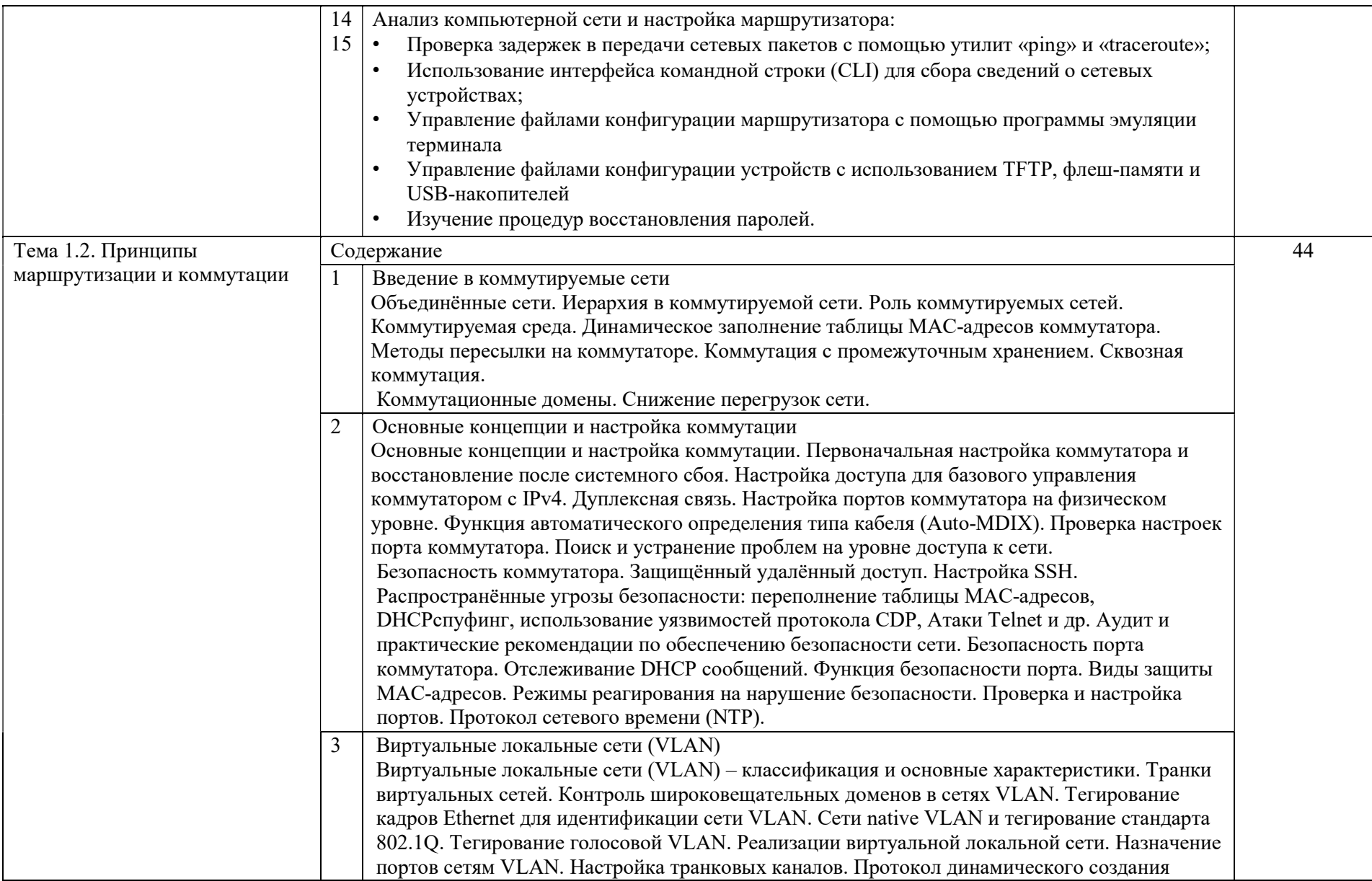

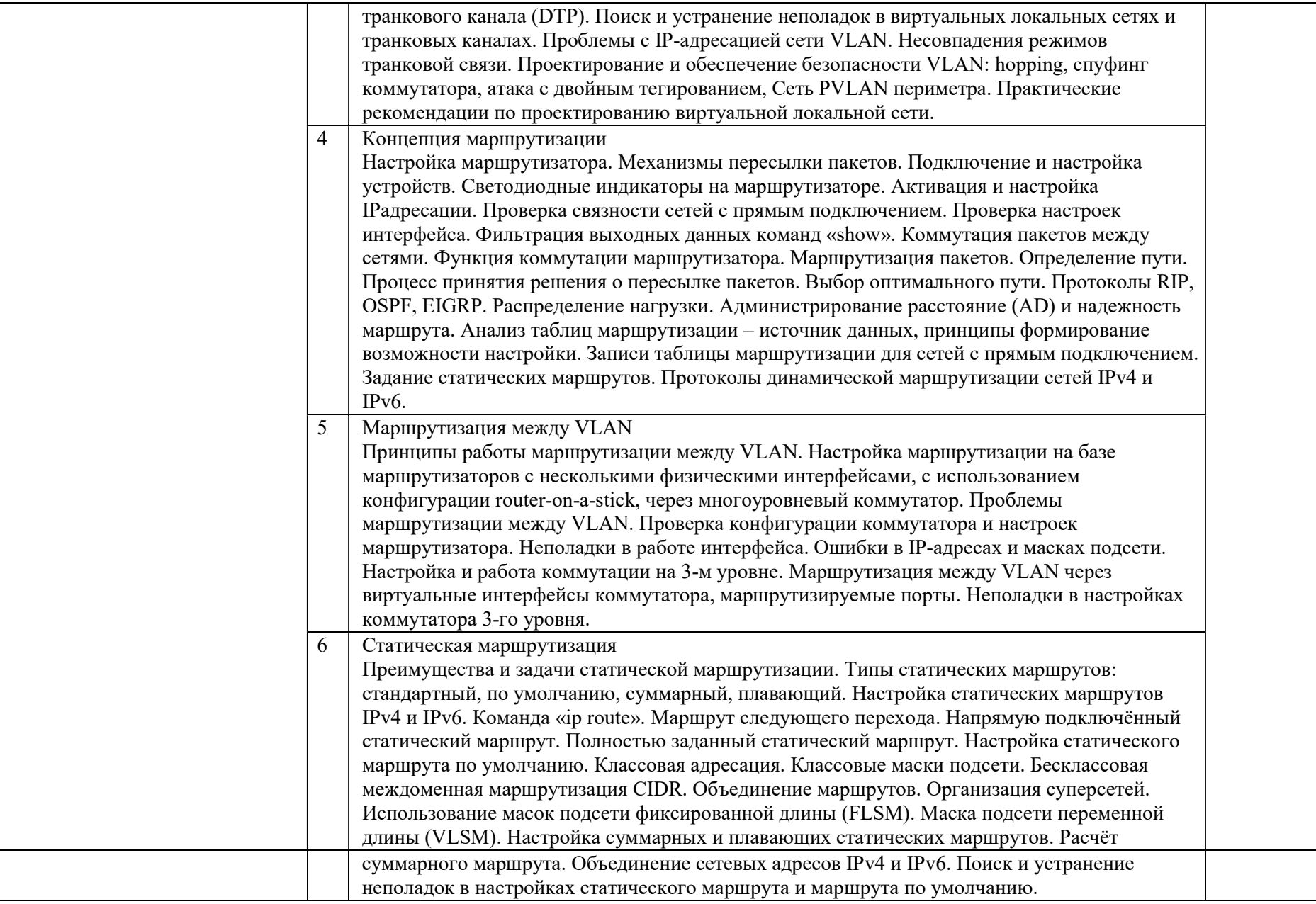

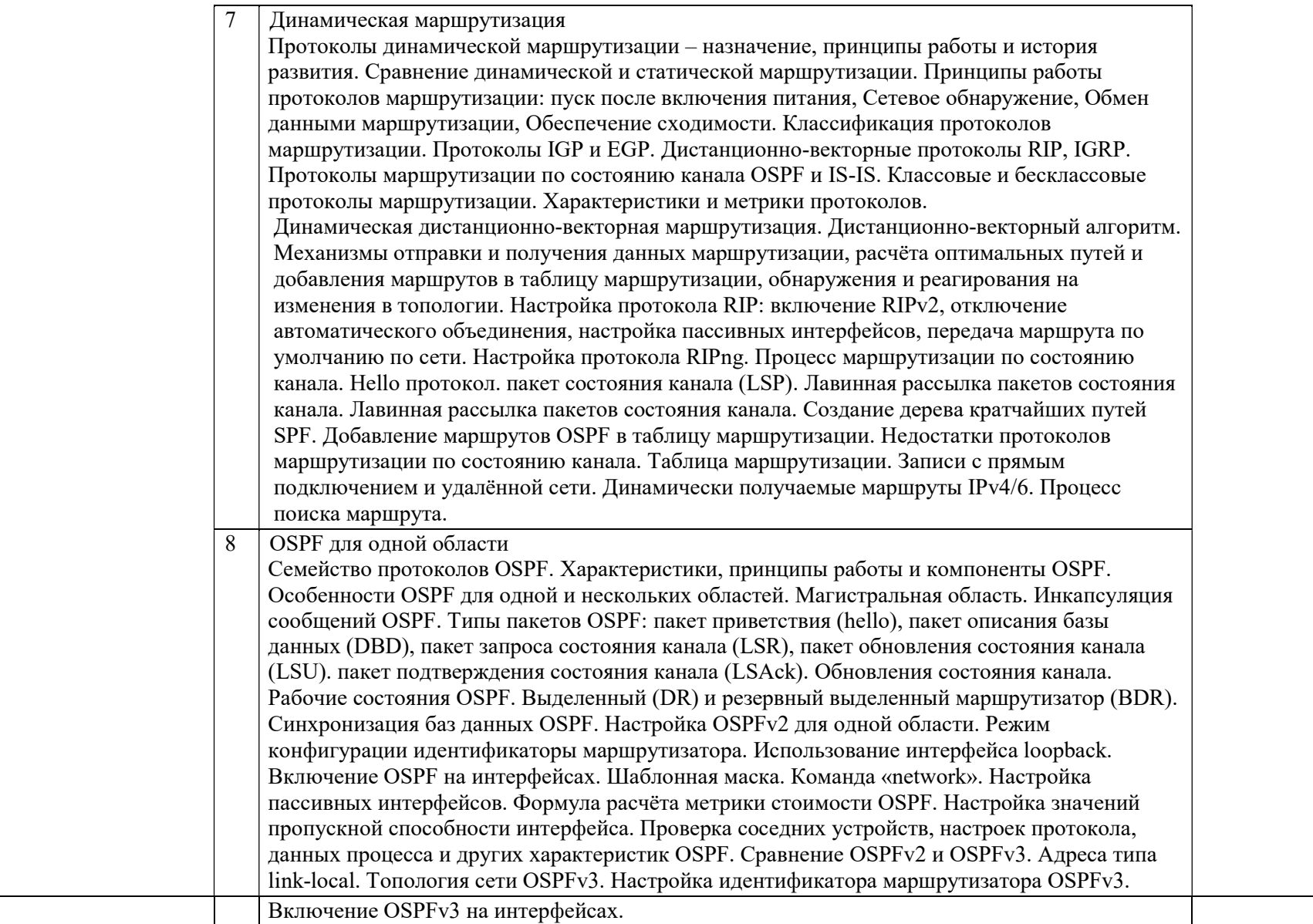

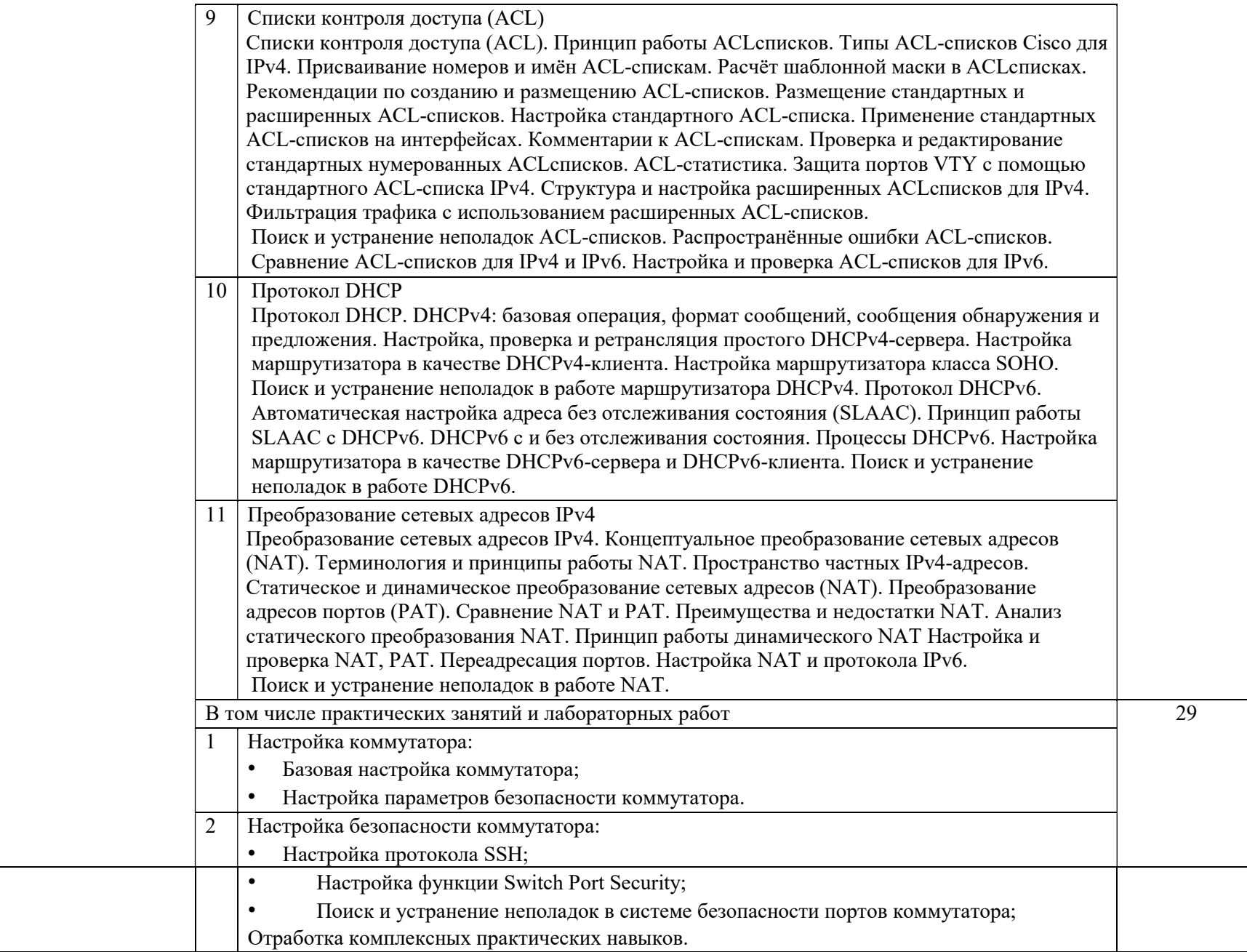

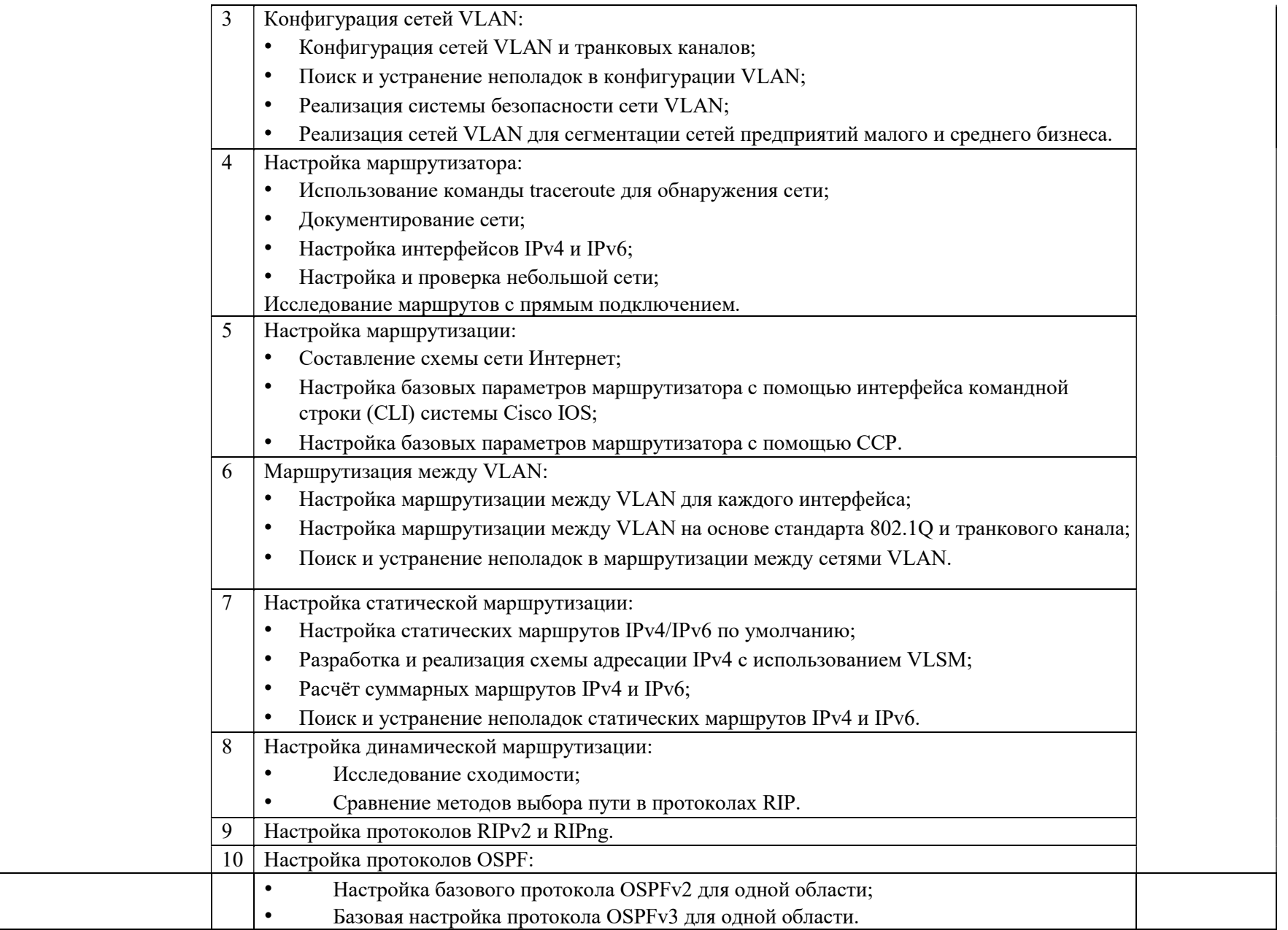

![](_page_18_Picture_139.jpeg)

![](_page_19_Picture_124.jpeg)

![](_page_20_Picture_115.jpeg)

![](_page_21_Picture_106.jpeg)

![](_page_22_Picture_127.jpeg)

![](_page_23_Picture_131.jpeg)

# 4. УСЛОВИЯ РЕАЛИЗАЦИИ РАБОЧЕЙ ПРОГРАММЫ ПРОФЕССИОНАЛЬНОГО МОДУЛЯ

### 4.1. Образовательные технологии

4.1.1. В учебном процессе, помимо теоретического обучения, которое составляет 76 % аудиторных занятий, широко используются активные и интерактивные формы обучения. В сочетании с внеаудиторной самостоятельной работой это способствует формированию и развитию общих компетенций обучающихся.

### 4.2. Требования к минимальному материально-техническому обеспечению

Реализация профессионального модуля предполагает наличие учебного кабинета математические принципы построения компьютерных сетей; мастерской монтажа и настройки объектов сетевой инфраструктуры, лаборатории организация и принципы построения компьютерных систем.

Оборудование кабинета и рабочих мест кабинета «Математические принципы построения компьютерных сетей»:

- автоматизированные рабочие места на 25-30 обучающихся;
- автоматизированное рабочее место преподавателя;
- специализированная мебель;
- комплект нормативных документов;
- комплект учебно-методической документации.
- проектор;
- сканер;
- принтер;
- программное обеспечение общего и профессионального назначения.

Оборудование лаборатории и рабочих мест лаборатории «Организация и принципы построения компьютерных систем»:

- автоматизированные рабочие места на 12-15 обучающихся;
- автоматизированное рабочее место преподавателя;
- специализированная мебель;
- комплект нормативных документов;
- комплект учебно-методической документации;
- проектор;
- сканер;
- принтер;
- терминальный сервер;
- серверный шкаф со стойками;
- тонкие клиенты;
- комплект сетевого оборудования (сетевые адаптеры, повторители, сетевые коммутаторы, модули множественного доступа, концентраторы, мосты,

маршрутизаторы, мосты-маршрутизаторы, шлюзы);

- соединительные патч-корды;
- программное обеспечение общего и профессионального назначения.

Реализация профессионального модуля предполагает обязательную производственную практику.

### 4.3. Информационное обеспечение обучения

# Перечень рекомендуемых учебных изданий, интернет-ресурсов, дополнительной литературы

Основные источники:

- 1. Кузин А.В., Демин В.М. Компьютерные сети: учебное пособие.-2-е изд.- М.:ФОРУМ,2020.-192 с.
- 2. Логинов М.Д. Техническое обслуживание средств вычислительной техники: учебное пособие/ М.Д. Логинов, Т.А. Логинова,- М.: БИНОМ. Лаборатория знаний,2020.-319 с.
- 3. Максимов Н.В., Попов И.И. Компьютерные сети: учебное пособие для студентов учреждений профессионального образования/ Н.В. Максимов, И.И. Попов.-4-е изд., перераб. и доп.-М.:ФоРУМ,2021.-464с.
- 4. Лапчик М.П. Численные методы: Учебное пособие для студентов вузов / Лапчик Михаил Павлович, Рагулина Марина Ивановна, Хеннер Евгений Карлович; Под ред. М.П.Лапчика. - 4-е изд.,стер. - М.: Академия, 2022. - 384с. - (Высшее профессиональное образование: Информатика и вычислительная техника). - Прил.:с.367.-Список лит.:с.381.

Дополнительные источники:

- 1. Олифер В.Г. Компьютерные сети: Принципы, технологии, протоколы: Учебное пособие / Олифер Виктор Григорьевич, Олифер Наталья Алексеевна; Рец. Ю.А.Григорьев, Б.Ф.Прижуков. - 4-е изд. - СПб.: Питер, 2010. - 944с.: ил. - (Учебник для вузов). - Рек.лит.:с.916,- Алф.указ.:с.922.
- 2. Ватаманюк А. Создание, обслуживание и администрирование сетей на 100%. C-Пб.: Питер, 2010г.
- 3. Виленкин Н.Я., Виленкин А.Н., Виленкин П.А., Комбинаторика. М.: ФИМА. МЦНМО, 2006. - 400 с.
- 4. Гмурман В.Е. Теория вероятностей и математическая статистика. Учеб, пособие для вузов/ В.Е.Гмурман В.Е. - 11 изд., М.: Высшая школа, 2005.-479 с.: ил.
- 5. Колисниченко Д.Н. Linux-сервер своими руками / Колисниченко Д.Н.; Под ред. М.В.Финкова. - 2-е изд.щерераб.и доп. - СПб.: Наука и техника, 2004. - 704с.: ил. - (Секреты мастерства).
- 6. Кришнамурти Б., Рексфорд Дж. Web-протоколы. Теория и практика. М.: Бином 2010.
- 7. Курячий Г. В., Маслинский К. А. Операционная система Linux. Курс лекций. Учебное пособие. 2-е изд., М: Интернет-университет информационных технологий, 2004.
- 8. Спирина М.С., Дискретная математика: Учебник для студ. Учреждений сред. проф. образования / М.С.Спирина, П.А.Спирин. -М.: Издательский центр «Академия», 2004. -368 с.

## Интернет-ресурсы и электронно-библиотечные системы:

- 1 http://lib.uni-dubna.ru/biblweb/ сайт библиотеки университета «Дубна» с доступом к электронному каталогу и другим библиотечно информационным ресурсам
- 2. http://lib.uni-dubna.ru/biblweb/search/resources.asp7sidM8 специализированный раздел сайта библиотеки с доступом к электронным ресурсам, предоставляемых на основе лицензионных соглашений, заключенных между организациями - держателями ресурсов и университетом «Дубна»
- 3. http://lib.uni-dubna.ru ресурсы Интернета по областям знаний

## 4.4. Кадровое обеспечение образовательного процесса

Требования к квалификации педагогических (инженерно-педагогических) кадров, обеспечивающих обучение по междисциплинарному курсу (курсам): - наличие высшего профессионального образования, соответствующего профилю модуля «Участие в проектировании сетевой инфраструктуры» и специальности 09.02.02 Компьютерные сети.

К педагогической деятельности привлекаются ведущие специалисты профильных организаций.

Требования к квалификации педагогических кадров, осуществляющих руководство практикой: дипломированные специалисты - преподаватели междисциплинарных курсов и ведущие специалисты профильных организаций.

# 5. КОНТРОЛЬ И ОЦЕНКА РЕЗУЛЬТАТОВ ОСВОЕНИЯ ПРОФЕССИОНАЛЬНОГО МОДУЛЯ (ВИДА ДЕЯТЕЛЬНОСТИ)

![](_page_27_Picture_328.jpeg)

![](_page_28_Picture_343.jpeg)

![](_page_29_Picture_275.jpeg)

Формы и методы контроля и оценки результатов обучения должны позволять проверять у обучающихся не только сформированное^ профессиональных компетенций, но и развитие общих компетенций и обеспечивающих их умений.

![](_page_29_Picture_276.jpeg)

![](_page_30_Picture_302.jpeg)

![](_page_31_Picture_220.jpeg)